## **Lichtstrahl im Hesiodus Ein Sonnenaufgang auf dem Mond**

*von Christof Wiedemair* 

Am 3. November 2013 machte Herr Olaf Dieme bei den Leserbildern der Astronomiezeitschrift Sterne und Weltraum auf das Phänomen "Lichtstrahl im Mondkrater Hesiodus" aufmerksam. Dieses Ereignis, bei dem das Licht der aufgehenden Sonne durch eine Lücke im Kraterrand des Hesiodus auf die gegenüberliegende Kraterwand fällt, sollte sich am 11. Dezmber 2013 wieder mal zu einer günstigen Zeit ereignen. Bei der Astrogruppe des Cusanusgymnasiums stieß der Vorschlag dieses Ereignis zu dokumentieren, auf großes Interesse. Schließlich hatten wir den Mond bislang immer eher stiefmütterlich, ja sogar störend bei unseren Beobachtungen behandelt.

Der Termin war aber noch fern und das Wetter spielt bei solchen besonderen Ereignissen meistens eh nicht mit. Deswegen machten wir uns vorläufig nicht allzuviele Gedanken. Sollte es zur Beobachtung kommen, wollten wir aber in jedem Fall, die Methode des 'Lucky-Imaging' benutzen. Hierbei wird statt eines Einzelbildes ein Videostream aufgezeichnet. Von den vielen kurz belichteten Einzelbildern extrahiert eine Software die, die vom Seeing am wenigsten betroffen sind. Diese werden gemittelt und nochmals geschärft. Damit kann man den negativen Effekt des Seeings auf die Auflösung gut eingrenzen.

An jenem Dezemberabend passte das Wetter und die drei Schüler Martin Oberhollenzer, Frank Schraffl und Alexandra Kammerer begleiteten Christof Wiedemair gegen 15:30 zum Beobachtungsposten der Schule auf 1600 m. Der Aufbruch musste früh erfolgen, da bereits bei Beginn der Dämmerung die ersten Lichtstrahlen durch die Lücke in den Krater fallen würden. Vorher galt es, diverse Vorarbeiten zu erledigen: Teleskop in Betrieb nehmen und ausrichten, Video-Modul anschließen, Laptop hochfahren, Krater finden, Fokussieren...

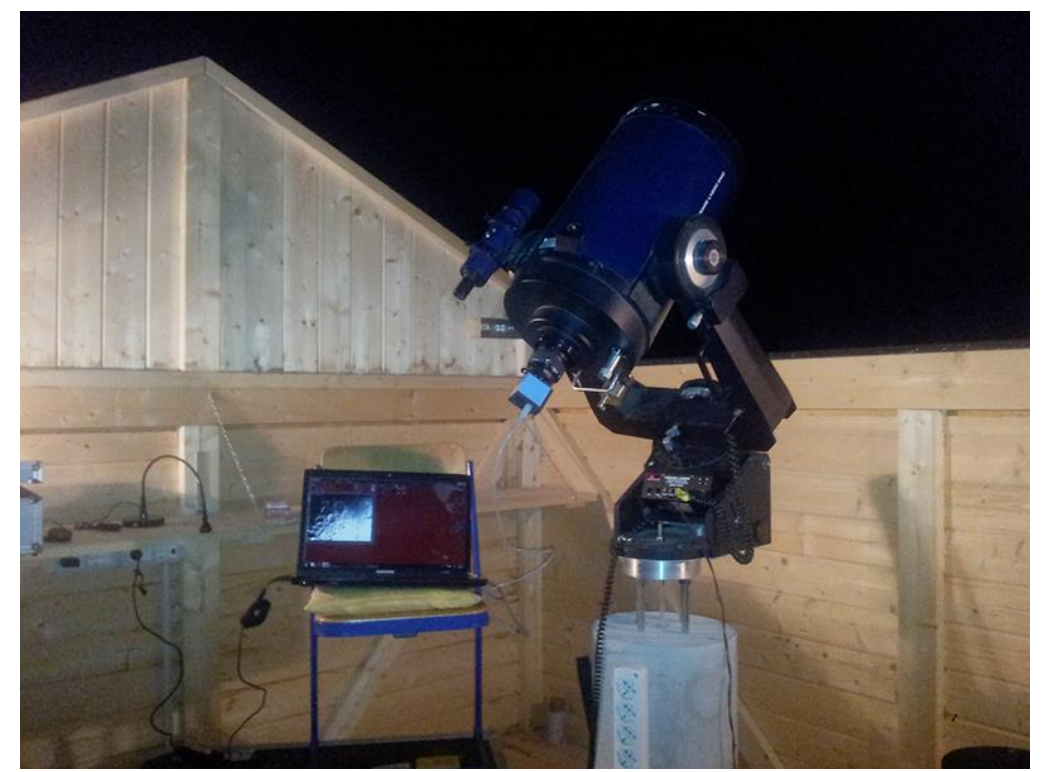

*Das Teleskop (LX200 10" f=2500 mm) mit angeschlossenem Videomodul (TIS DMK21) mit Laptop*

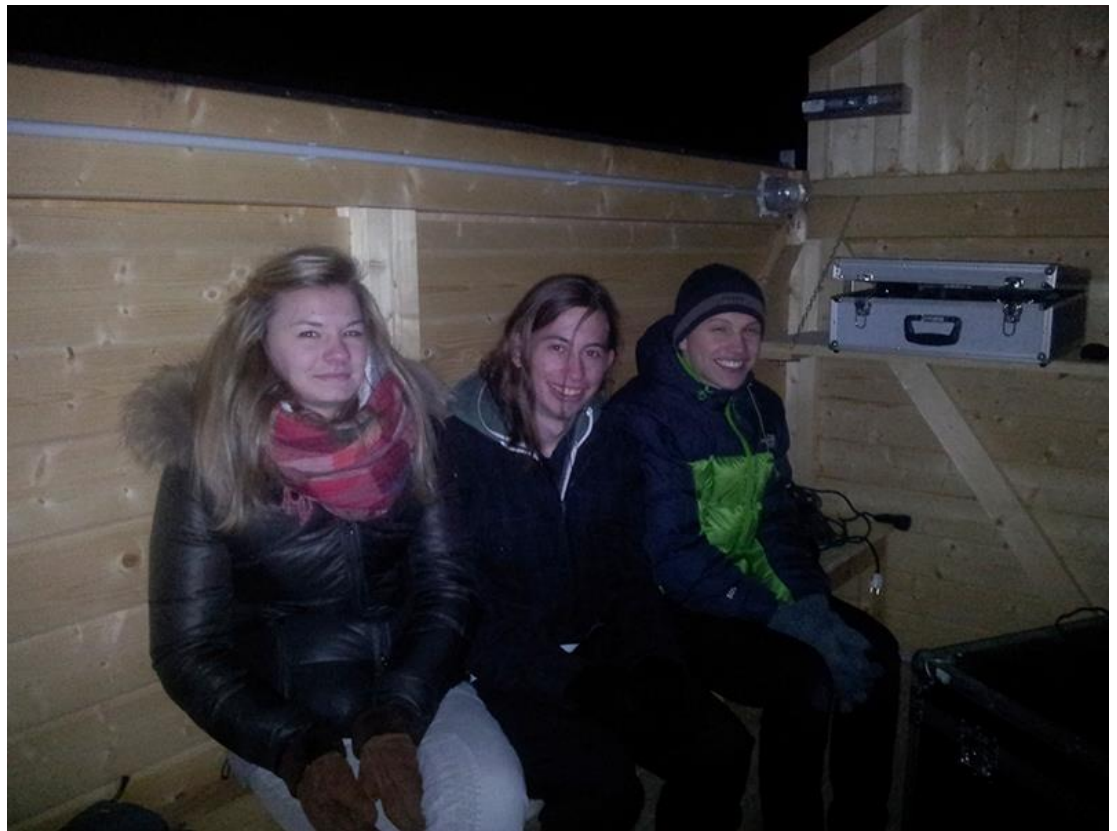

*Von links: Alexandra Kammerer, Frank Schraffl und Martin Oberhollenzer.*

Vorab wussten wir nicht, welches Setup wohl das vielversprechendste sein würde. Schließlich entschieden wir uns für den Einsatz eines Infrarot-Pass-Filters. Im Infraroten ist der negative Einfluss des Seeings auf die Aufnahmen am geringsten, da der Brechungsindex der Luft mit der Wellenlänge abnimmt. Da wir aufgrund unseres Spiegeldurchmessers von 25 cm genügend Licht sammelten und immer noch mit Framerates von 30 fps arbeiten konnten, erschien uns dieser Weg als vernünftig.

Sorgen bereitete uns die Temperatur! Wir mussten den Laptop direkt neben dem Teleskop im Freien postieren, um den kurzen USB-Kabel benutzen zu können und hatten die Sorge, dass der Laptop bei tiefen Temperaturen den Geist aufgeben würde. Die Verwendung unseres USB-Servers, um die Kamera vom warmen Kontrollraum aus zu steuern, erschien uns wegen des zu erwartenden Geschwindigkeitsverlustes bei der Datenübertragung als nicht gangbar. Außerdem wäre das manuelle Fokussieren zu einem Eiertanz geworden, da man beim Drehen des Fokusknaufs ja kein Live-Bild vor sich gehabt hätte. Beim Einsatz der CCD-Kamera verständigen wir uns beim Fokussieren üblicherweise telefonisch. Glücklicherweise blieb die Nacht mild bei etwa Null Grad Celsius, was nicht nur den Laptop, sondern auch uns freute.

Der erste Videostream war um 16:41 MEZ im Kasten, dann folgte etwa alle sechs Minuten ein weiterer. Jeder Film hatte etwa 1000 Bilder. Leider gelang es uns in der ersten Stunde nicht, ein ganz zufriedenstellendes Ergebnis zu erhalten. Das Bild erschien eher unscharf. Ein Blick, den wir gleich bei Ankunft auf die Venus geworfen hatten hatte ein sehr gutes Seeing versprochen. Die schmale große Sichel war ruhig und klar sichtbar - eigentlich so schön wie nie. Wir versuchten immer wieder durch Nachfokussieren ein besseres Bild zu erhalten, doch vergebens. Schließlich fiel uns ein leichter Lufthauch auf, der wohl unmerkbar an unserer etwas überdimensionierten Taukappe rüttelte. Das Abnehmen der Taukappe verbesserte die Situation deutlich, aber nun zogen von Osten her dünne Wolken auf... Wir schienen kein Glück an diesem Abend zu haben!

Ab 18:00 MEZ verbesserte sich unsere Lage zusehends. Die Schleier verzogen sich und die Luft war nun ausgesprochen ruhig. Nur ein Faktor änderte sich den ganzen Abend lang nicht, wurde aber von uns in seiner Schwere erst beim Auswerten erkannt. Die Nachführung war lausig, obwohl wir die Montierung auf die Geschwindigkeit des Mondes eingestellt hatten. Deshalb driftete das Feld während der Anfertigung

des Videos langsam weg. Beim Mitteln der Einzelbilder kann aber natürlich nur jener Teil verwendet werden, der auf allen Einzelframes sichtbar ist. Damit ist der Bildausschnitt im Summenbild stets kleiner, als der, den das Video-Modul eigentlich an Pixeln hergeben würde.

Wie auch immer: Die Ergebnisse können sich trotz allem sehen lassen! Nach Ende der Beobachtung machten wir mit einem Videomodul mit größerem Chip noch Übersichtsaufnahmen, die wir zu einem Mosaik zusammenfügen wollten. Den Abend beschlossen wir mit ein paar visuellen Spaziergängen auf Mond und Jupiter mit einem geliehenen Großfeldbino: Einmalig schön!

Am 20. Dezember sind wir zur Auswertung der Videos gekommen. Aufgeteilt auf drei Computer waren die Summenbilder nach etwa 3 Stunden aus den Videos extrahiert. Die Stapelgröße (Stacksize) wurde hierbei bei jedem Video individuell passend gewählt. Schärfen ging bei den meisten Bildern im Batch-Modus.

Als Endprodukt hat Martin Oberhollenzer einen kleinen Zeitrafferfilm zusammengeschnitten. Man findet in bald hier und auch auf unserem YouTube-Kanal "astrocusanus" [|Link|.](http://www.youtube.com/user/AstroCusanus)

Sechs Bilder mit halbstündigem Zeitabstand sind unten abgebildet. Studiert man die Bilderfolge aufmerksam, so sieht man, wie der Lichtstrahl im Hesiodus immer länger und breiter wird, bis schließlich auch die Schatten der Spitzen des Kraterrandes am Kraterboden sichtbar werden. Auch im Krater Wurzelbauer ist die Änderung der Schatten im Laufe der 3 Stunden deutlich sichtbar. Wichtige Oberflächenstrukturen, wie z.B. Rupes Recta, eine 250 m hohe Klippe, sind im ersten Bild eingezeichnet.

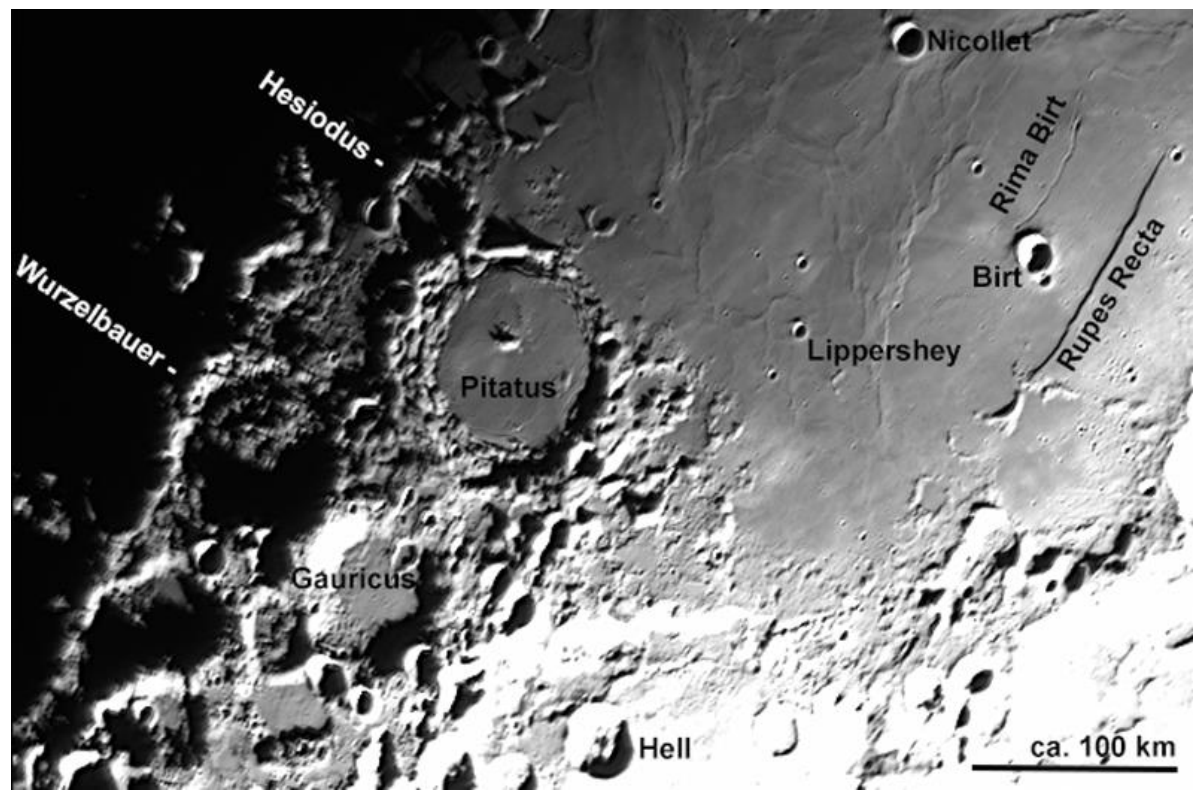

*Zur Orientierung hier ein Bild mit eingeblendeten Namen der Oberflächenstrukturen*

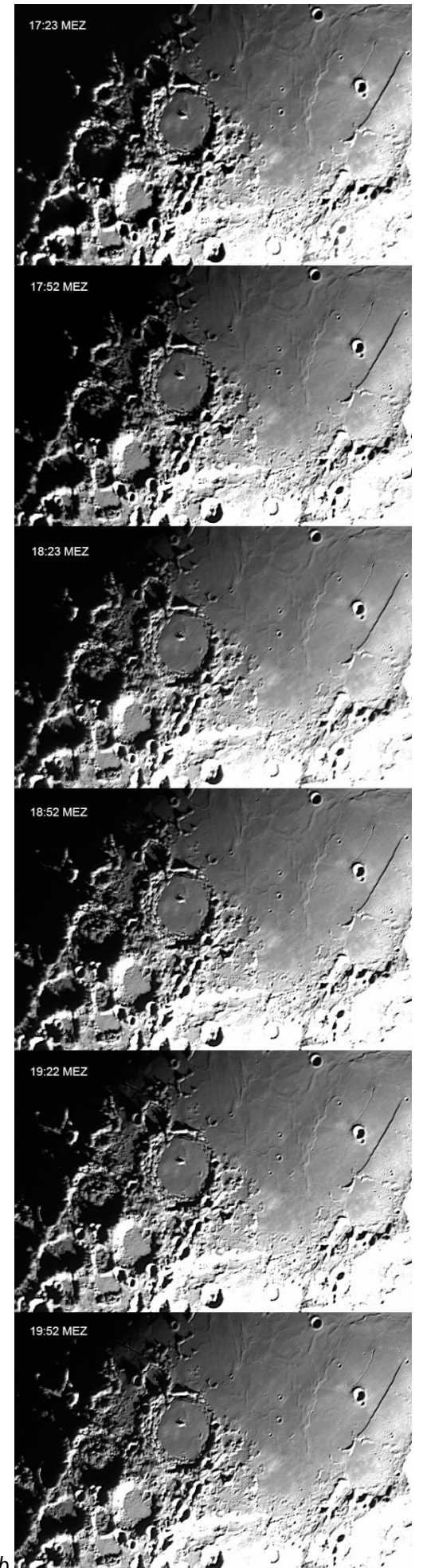

*Außerdem ein Maßstab.*

Bildabfolge im Halbstundentakt. Für den ungeduldigen Leser sind alle Bilder gleich. Der geduldige Betrachter hingegen sieht mehr...

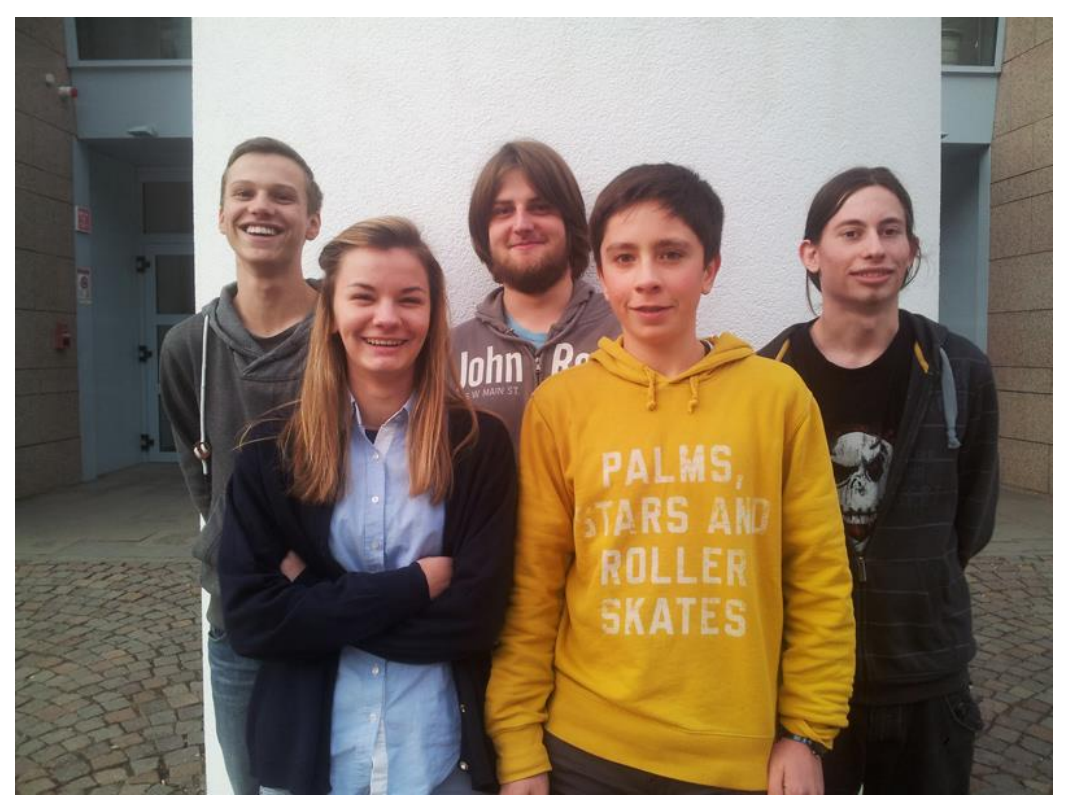

*Die Hesiodus-Gruppe! Von links: Martin Oberhollenzer, Alexandra Kammerer, Andreas Kirchler, Patrick Franzinelli und Frank Schraffl.*

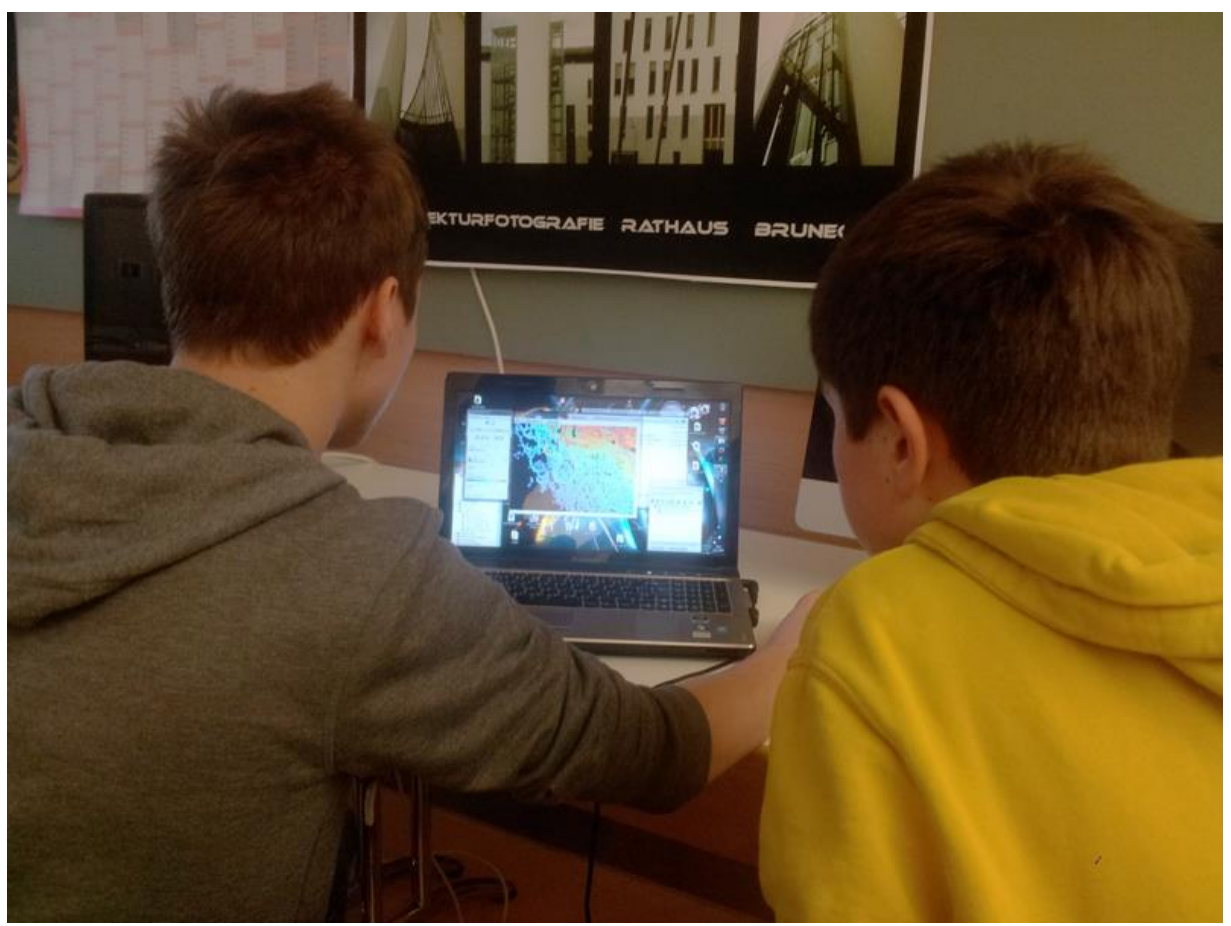

*Beim Auswerten! Es kamen Avistack2, Pixinsight und PS CS6 zum Einsatz*

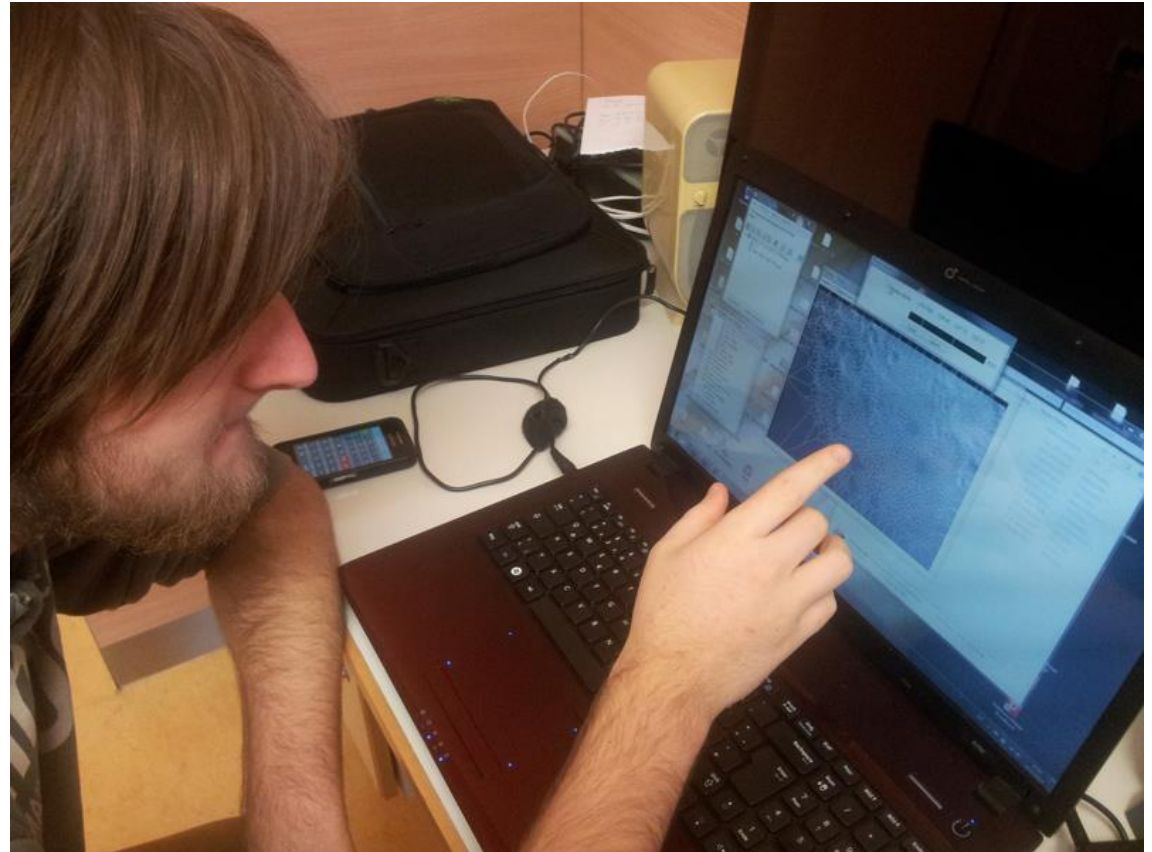

*Beim Auswerten! Es kamen Avistack2, Pixinsight und PS CS6 zum Einsatz*